## **Calculating summary scores for the FS-ICU 24**

The *FS-ICU 24* questionnaire can be summarized by an *overall satisfaction* score, a *satisfaction with care* subscale score and a *satisfaction with decision making* subscale score. The *satisfaction with care* subscale score is derived from the 14 questions under the heading "PART 1: SATISFACTION WITH CARE." The *satisfaction with decision making* subscale score is derived from the first 10 questions under the heading "PART 2: FAMILY SATISFACTION WITH DECISION-MAKING IN CRITICALLY ILL PATIENTS." The *overall satisfaction* score is derived from the 24 items contributing to its two subscales. Follow the 3 steps below to calculate the 3 aforementioned summary scores.

- **STEP 1: Verify that all questions have valid response values**. Integers from 1 to 5 are valid responses for all questions except question 10 from PART 2 which should only be coded as 1 or 2. Any other response values should be corrected or treated as missing so they are not used in the calculation of the scores.
- **STEP 2: Rescale all questions so 0 is worst and 100 is best.** For each question (X) make a new variable (Y) where 0 is least satisfied and 100 is most satisfied using the formulae from the following table. Verify all rescaled variables range from 0 to 100.

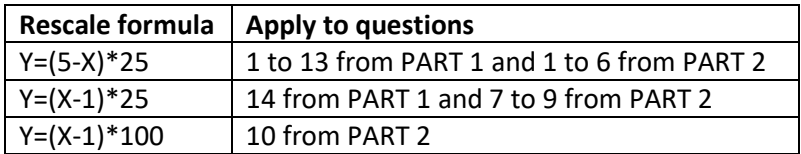

**STEP 3: Calculate summary scores from rescaled questions**. The summary scores are simply the average values of the non-missing rescaled questions contributing to the given subscale or overall score. If more than 30% of the questions are missing for a given subject then the corresponding score should be considered missing. All 3 summary scales range from 0 (least satisfied) to 100 (most satisfied).

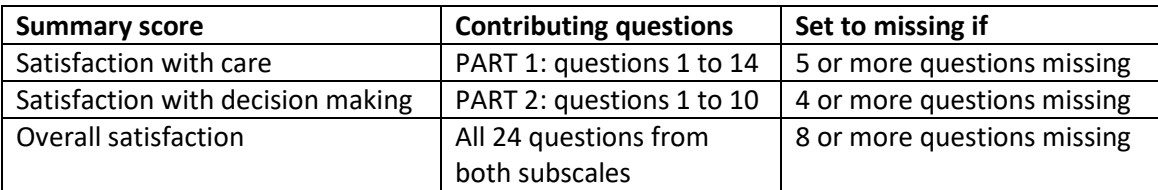